# XML: sintassi

## Cosa è XML – 1

- **XML (Extensible Markup Language) è un** linguaggio di markup
- È stato progettato per lo scambio e la interusabilità di documenti strutturati su Internet
- XML è un **metalinguaggio**, cioè un linguaggio che *permette di definire nuovi linguaggi*.
- XML deriva da **SGML**,
	- È stato *estremamente semplificato* ed *esteso* in certi aspetti.

#### Cosa è XML – 2

- **XML** è un ambiente per definire linguaggi di markup
- Non c'è una collezione fissata di tag di markup, possiamo definire i tag a nostro piacimento, i tag sono ideati a seconda del tipo di informazione che devono rappresentare
- Ogni linguaggio XML è progettato per una particolare applicazione, ma tutti i linguaggi condividono molte caratteristiche
- **Esiste un insieme di strumenti generici per** elaborare i documenti XML

## A cosa serve XML

#### **NAL viene usato per**

- **definire tutti i linguaggi di tipo markup**
- **ridefinire** in maniera più formale quelli già esistenti (e.g, XHTML)
- **semplificare le specifiche** di linguaggi di markup originariamente scritte in SGML

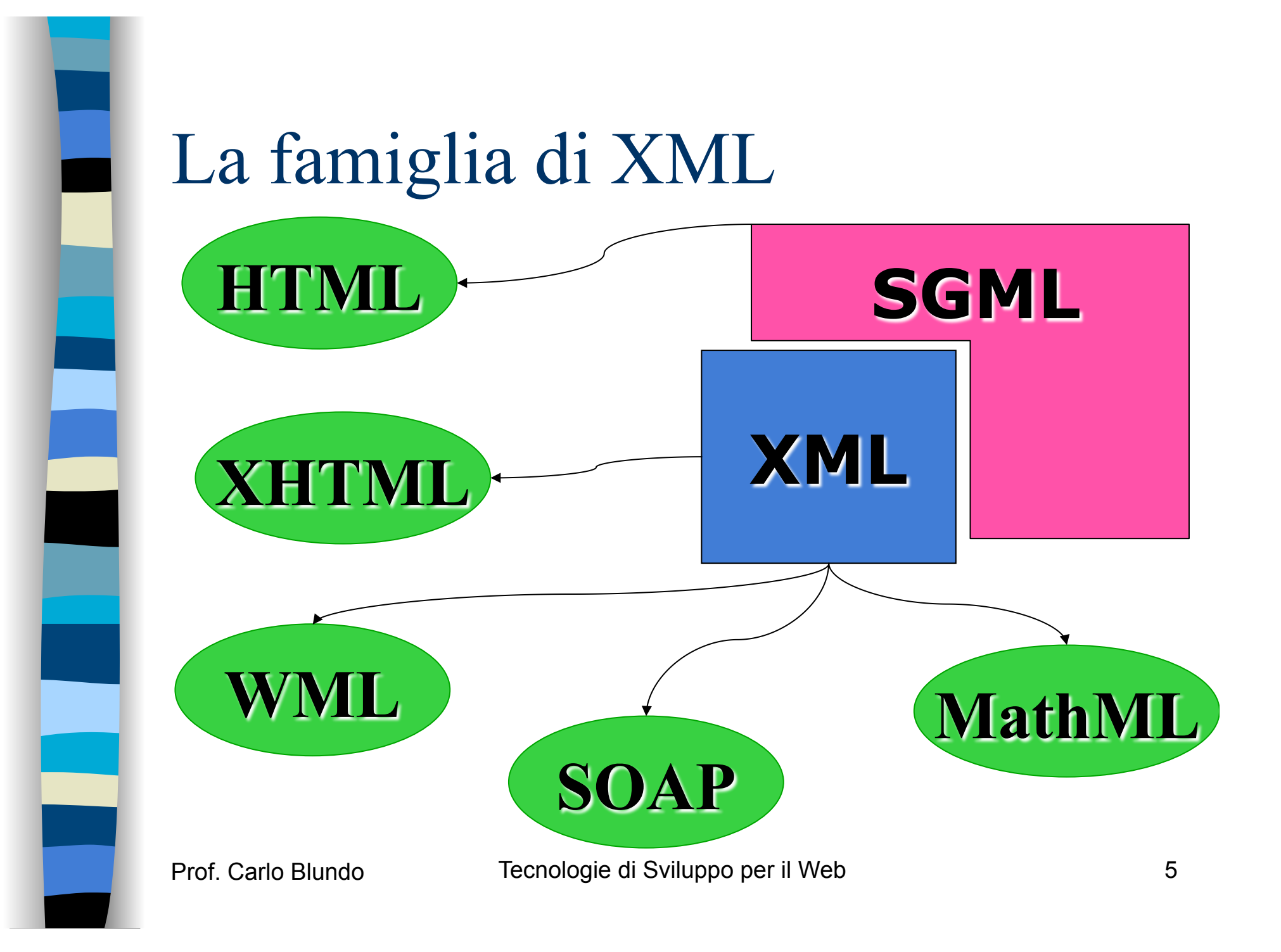

#### Esempio di documento XML

```
Prof. Carlo Blundo Tecnologie di Sviluppo per il Web 6 
<collection> 
   <CD number="1">
        <song album="santana1" track="11">
                 <title>African Bamba</title>
                 <length>4:42</length>
        \langle /song \rangle<song album="santana1" track="9"> 
                 <artist>Santana & amp; Mana</artist>
                 <title>Corazon Espinado</title>
                 <length>4:36</length>
        \langle song ><album ID="santana1">
                          <artist>Santana</artist>
                         <title>Supernatural</title>
                          <year>1999</year>
        </album>
   </CD></collection> 
                                               dichiarazioni iniziali
```
Mancano alcune

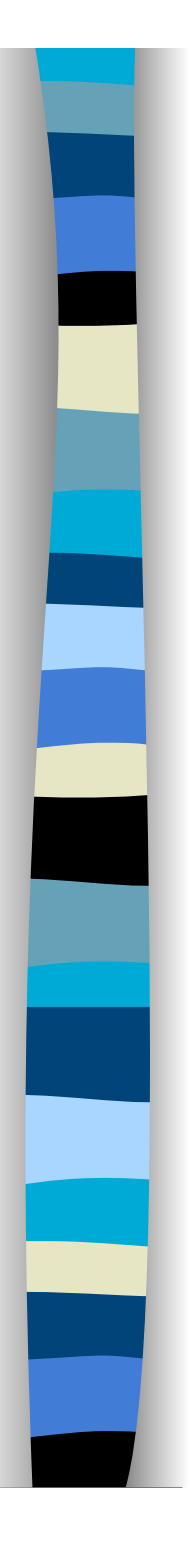

## XML: Vantaggi – 1

**NAL permette agli sviluppatori di creare** facilmente **strutture ad-hoc** per contenere informazione strutturata.

**I parser XML** sono diffusi su tutte le piattaforme e *free*. Gli sviluppatori possono utilizzare questi parser per decodificare e validare le strutture XML, limitandosi poi a gestire solo l'informazione contenuta usando API specifiche (**DOM**, **SAX**).

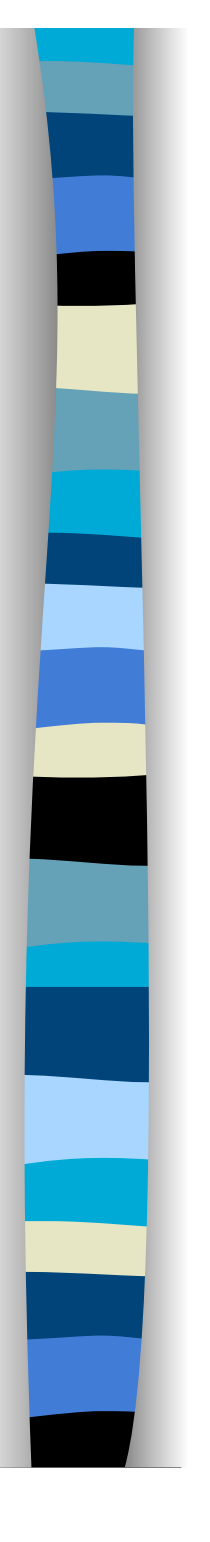

## XML: Vantaggi – 2

- **EXML** è completamente **text-based**, quindi leggibile anche dagli esseri umani e facilmente editabile anche a mano. Supporta **UNICODE**, quindi è adatto a ogni tipo di scrittura/lingua.
- Essendo dati testuali strutturati esattamente come HTML, i dati XML **possono essere trasportati usando il protocollo HTTP** anche attraverso *firewall* (**SOAP**).

## XML: Svantaggi

**II** documenti XML, a causa delle struttura testuale e dei *tag*, tendono ad essere **molto più ingombranti** di quelli in formato binario, quindi la loro trasmissione sulla rete non è ottimale.

**I parser XML non sono veloci** come quelli scritti *ad-hoc* per formati specifici, soprattutto se binari.

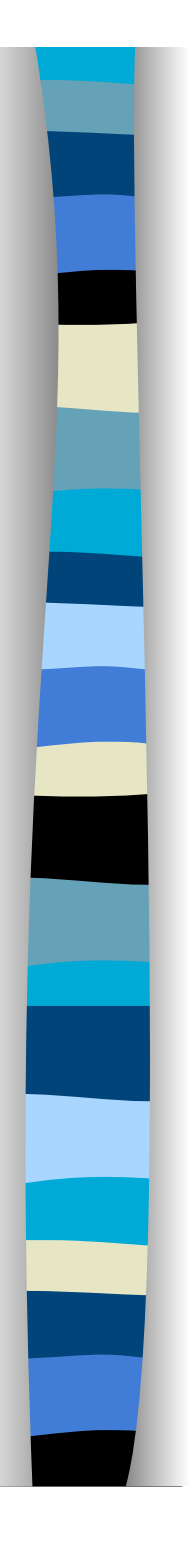

## XML: Applicazioni

#### **Protocolli RMI**

- SOAP
- **Matematica** 
	- MathML

#### **Web**

– XHTML, WML

#### **Multimedia**

- SMIL
- **Musica** 
	- MusicML

## Documento XML – 1

- Un documento XML è un albero etichettato ed ordinato
- **Esistono due tipi di nodi** 
	- Nodi dati (character data) -- (e.g., testo)
	- Nodi elementi (element) -- (e.g., tag html)
		- I nodi dati sono nodi foglia dell'albero
		- Contengono i dati del documento XML
		- In genere un nodo dato deve essere non vuoto e non adiacente ad altri nodi dati

#### Documento XML – 2

#### I nodi elementi sono tutti etichettati con

- Un nome (spesso chiamato il *tipo* dell'elemento)
- Un insieme opzionale di attributi, ognuno consistente di un nome e di un valore

#### ■ Questi nodi possono avere nodi figli

#### Esempio

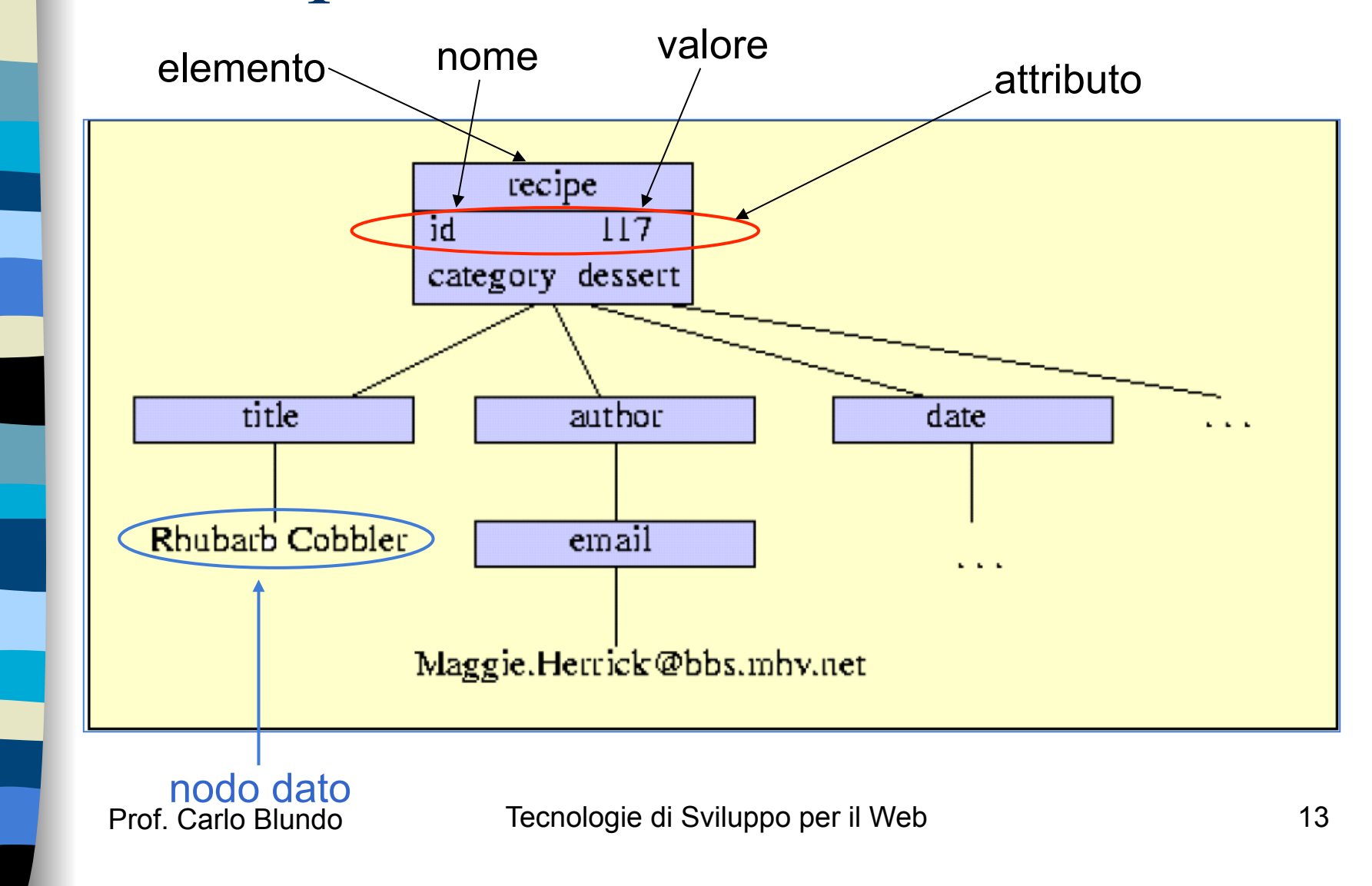

## Altri tipi di nodi

 Un albero/documento XML può contenere ulteriori tipi di nodi

#### – **Processing Instructions**

• Annotazioni per i programmi che elaboreranno il documento XML

#### – **Dichiarazione del tipo di documento**

• "i tipi di dati" che compongono il documento

#### – **Commenti**

• Come nei linguaggi di programmazione

## Processing Instruction (PI)

 Le *Processing Instructions* (PI) vengono usate per passare informazioni **extra-markup** ai programmi che manipoleranno il file XML. Possono apparire ovunque, dopo la *dichiarazione XML*.

#### <?*target data* ?>

#### *target* identifica il **destinatario della PI**.

 *data* è una **stringa di dati** per la PI. Non deve seguire alcuna regola XML, e può contenere anche caratteri riservati.

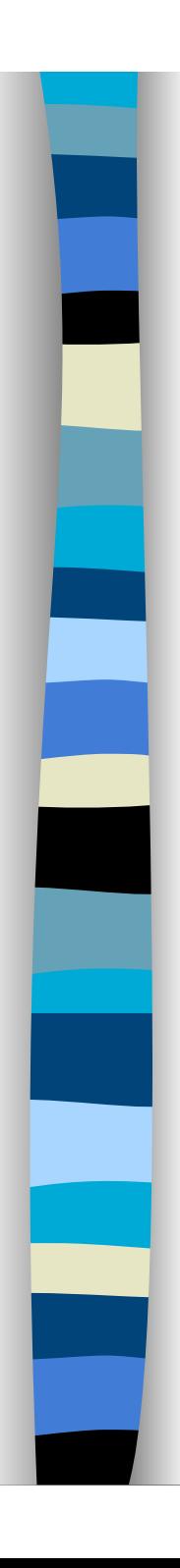

Tecnologie di Sviluppo per il web **HTML** XML PHP CSS **Javascript** 

■ <?flubber pg=9 recto?> ■ <?thingie?>

Esempio di PI

■ <?xyz stop: the presses?>

**E** <title> Tecnologie di Sviluppo per il web <?lb?>HTML <?lb?> XML <?lb?>PHP <?lb?>CSS <?lb?>Javascript </title>

## Prologo Documento XML

#### **Dichiarazione XML**

- Dichiarazione obbligatoria
- Viene posta all'inizio del documento

#### **Dichiarazione DOCTYPE**

- Dichiarazione obbligatoria solo se il documento deve essere validato
- Viene posta all'inizio del documento

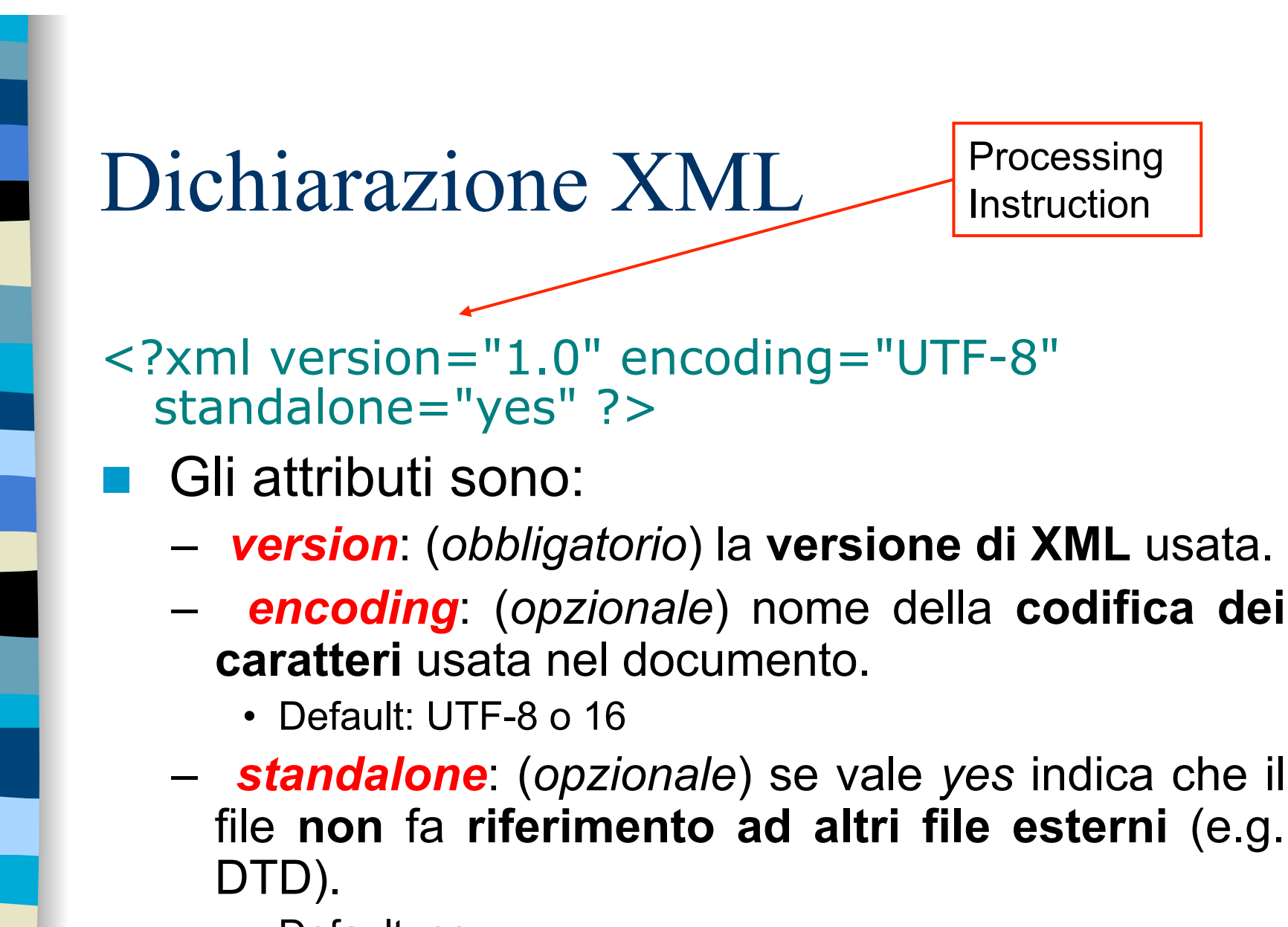

• Default: no

## Dichiarazione DOCTYPE

<!DOCTYPE *RootElement ExternalDTDReference* [*InternalDTDSubset* ]>

- *RootElement* (*obbligatorio*) è il nome dell'elemento radice del documento.
- *ExternalDTDReference* (*opzionale*) può essere:
	- SYSTEM "*uri*", dove *uri* punta a un **DTD esterno** contenente la definizione del linguaggio usato nel documento.
	- PUBLIC "*pubid*" "*uri*", dove *pubid* è un identificatore alternativo per il **DTD pubblico** puntato da *uri*.
- *InternalDTDSubset* (*opzionale*) è un DTD specificato *inline* al documento.

#### Esempi di DTD – PUBLIC

**E <!DOCTYPE HTML PUBLIC** "-//W3C//DTD HTML 4.01//EN">

 <!DOCTYPE time-o-gram PUBLIC "-//LordsOfTime//DTD TimeOGram 1.8//EN" http://www.lordsoftime.org/DTDs/timeogram.dtd >

## Esempi di DTD – SYSTEM

 <!DOCTYPE doc SYSTEM "http://www.dtds-r-us.com/generic.dtd">

 <!DOCTYPE press-release SYSTEM http:// www.dtdland.org/dtds/reports.dtd  $\overline{L}$ <!ENTITY bobco "Bob's Bolt Bazaar, Inc."> ]>

![](_page_21_Picture_0.jpeg)

#### Schema XML

#### ■ Invece della DTD si utilizza uno schema

– Documento XML per descrivere la struttura e la semantica di un documento XML

<card xmlns="http://businesscard.org"

```
 xmlns:xsi=
```
"http://www.w3.org/2001/XMLSchema-instance"

xsi:schemaLocation=

"http://businesscard.org http://…./business\_card.xsd">

url

</card>

 $\sim 10^{11}$ 

## Commenti in XML

**I commenti sono utili agli esseri umani, e** vengono ignorati dai parser XML. Possono apparire ovunque tranne che all'interno degli attributi.

<!-- questo è un commento -->

Il commento si apre con un <!-- ed è chiuso da un -->, che quindi non può apparire nella stringa interna. Il contenuto non deve seguire regole e può anche contenere caratteri riservati.

#### Elementi XML

- Gli elementi sono la base di un linguaggio XML
	- Il documento è diviso in parti a cui sono associati degli elementi
- Gli elementi possono essere contenitori
	- Mix di testo ed altri elementi
- **Gli elementi possono essere vuoti** 
	- Non hanno contenuto
- Gli elementi possono avere degli attributi
	- Aggiungono informazioni agli elementi

#### Elementi

Un elemento è un frammento di dati, limitato ed identificato (tramite un nome) da un tag.

![](_page_24_Figure_2.jpeg)

#### Sintassi per elemento contenitore

![](_page_25_Figure_1.jpeg)

- 1. Tag di apertura
- 2. Nome contenitore
- 3. Lista di attibuti
- 4. Nome attributo
- 5. Valore attributo
- 6. Contenuto
- 7. Tag di chiusura

## Sintassi per elemento vuoto

![](_page_26_Figure_1.jpeg)

- 1. Tag di apertura
- 2. Nome contenitore
- 3. Lista di attibuti
- 4. Nome attributo

5. Valore attributo

L'elemento termina con uno slash (**/**) ed una parentesi angolare chiusa

## Elementi: regole

#### I nomi degli elementi sono case-sensitive

- ogni elemento contenitore aperto deve essere chiuso entro la fine del documento
- **Gli elementi possono essere nidificati, in tal** caso, vanno chiusi esattamente nell'ordine inverso a quello di apertura
- **Un documento XML deve avere un unico** elemento "radice", in cui tutti gli altri sono nidificati

#### Nota sull'elemento vuoto

- Alcuni elementi possono essere privi di contenuto
- **In questo caso è possibile omettere il** tag di chiusura scrivendo quello di apertura come abbiamo già visto
- Il elemento <nome attributi /> è equivalente a <nome attributi> </nome>

## Esempio codice XML – 1

<?xml version="1.0"?> <time-o-gram pri="important"> **>Sarah** $<$ **/to>** <subject>Reminder</subject> <message>Don't forget to recharge K-9 <emphasis>twice a day</emphasis>. Also, I think we should have his bearings checked out. See you soon (or late). I have a date with some <villain>Daleks</villain>... </message> <from>The Doctor</from> mixed content

</time-o-gram>

![](_page_30_Figure_0.jpeg)

pri="importar!

Sarah

some

time-o-gram

subject

emphasis

twice a day

Reminder

Don't forget to

recharge K-9

message

. Also, I think

we should have

his bearings checked out.

See you soon (or late). I have a date with

from

The Doctor

villain

**Daleks** 

## Albero del documento

- Gli elementi, nidificandosi, creano la struttura ad albero tipica dei documenti XML.
- All'interno di questa struttura si definiscono alcuni "*rapporti di parentela*" utili per individuare gli elementi
	- padre/figlio
	- fratelli
	- predecessore/discendente

![](_page_32_Picture_0.jpeg)

#### Attributi

- Gli attributi permettono di specificare proprietà degli elementi come coppie nomevalore.
- Sono usati per definire proprietà che non possono o non si vogliono inserire nel contenuto dell'elemento.
- **Number 19 Sepecificati all'interno dei tag di** apertura degli elementi.
- Al contrario degli elementi, per gli attributi l'ordine di presentazione non è significativo.

## Quando usare gli attributi

- **Si possono usare quando non ha senso** utilizzare un elemento figlio per specificare la proprietà che l'attributo indica
	- Abbiamo un documento XML che rappresenta una collezione di CD musicali

![](_page_33_Figure_3.jpeg)

![](_page_34_Figure_0.jpeg)

## Regola generale

 Usare elementi per dati che devono essere presentati ed attributi per dati di sistema

```
<chapter number=
"23"
```
focus= "Server-side programming">

XML Processing with Java

 $\vert$  </chapter>  $\vert$  <chapter>

<number> 23 </number> <focus> Server-side programming </focus> <title> XML Processing with Java </title> </chapter>

## Attributi: regole

- **I** nomi degli attributi sono **case-sensitive**
- Lo stesso tag non può contenere due attributi con lo stesso nome
- **Non sono ammessi attributi senza valore** (solo nome)
- **I** Il valore degli attributi deve essere specificato tra virgolette semplici o doppie
- Il valore può contenere riferimenti ad entità
- Il valore non può contenere markup, sezioni CDATA, virgolette uguali a quelle iniziali

![](_page_36_Picture_0.jpeg)

#### Sezione CDATA

**Permette di definire esplicitamente un'area in** cui si trova solo testo semplice

<!CDATA[ <<solo testo!>> ]]>

- È utile per impedire che il parser consideri markup delle stringhe che ne hanno solo la forma
- All'interno delle sezioni CDATA sono ammessi tutti i caratteri UNICODE, e anche le entità non sono riconosciute come tali.

## Nota sul testo

- **Il testo che possiamo inserire nei documenti** XML comprende tutti i caratteri definiti in UNICODE
- È possibile inserire caratteri speciali o riservati tramite entità carattere
- È possibile inserire stringhe predefinite tramite entità generali
- **Non è possibile usare esplicitamente i** caratteri ʻ>' , ʻ<' e ʻ&', per i quali è sempre necessario usare le corrispondenti entità carattere

#### Documento XML *ben formato*

#### Un documento XML è *ben formato*

– se rispetta le regole generali di sintassi viste nella parte precedente

 Un documento ben formato deve sottostare a limitazioni esclusivamente sintattiche

## Documento XML *valido*

#### Un documento XML è *valido*

- se è ben formato e rispetta le regole sintattiche e semantiche contenute del DTD o nello Schema XML associato
- Un documento senza DTD o Schema XML non è mai valido
- Un documento valido soddisfa dei vincoli imposti dalla semantica/struttura dei suoi elementi